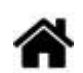

# **Les séquences - Généralités**

[Mise à jour le : 24/4/2021]

- **Ressources**
	- **Documentation** sur Python.org : [référence du langage,](https://docs.python.org/fr/3.6/reference/index.html) [types séquentiels list, tuple,](https://docs.python.org/fr/3.6/library/stdtypes.html#sequence-types-list-tuple-range) [range](https://docs.python.org/fr/3.6/library/stdtypes.html#sequence-types-list-tuple-range), [opérations usuelles sur les chaînes](https://docs.python.org/fr/3.7/library/string.html#)
- **Lectures connexes**
	- **Real Python**
		- [How to Use sorted\(\) and sort\(\) in Python](https://realpython.com/python-sort/)
- **Mots-clés** : séquence, indexation, insertion, concaténation, formatage, accès, parcours, sélection.

## **Définition**

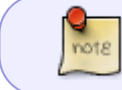

En Python, une séquence est un ensemble fini et ordonné d'éléments indicés de **0** à **n-1** si on a N éléments.

#### **1. Accès aux éléments**

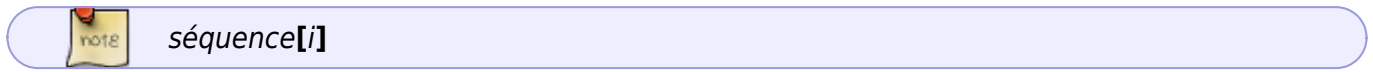

## **2. Longueur d'une séquence**

**len**(séquence)

## **3. Tests d'appartenance et de non appartenance**

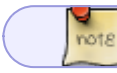

element **in** séquence et element **not in** séquence

## **4. Concaténation**

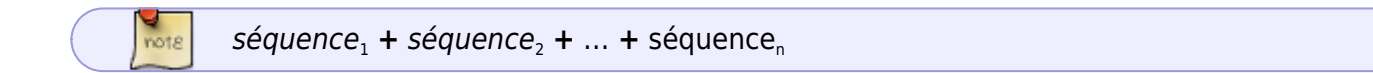

#### **5. Parcours**

note

Utilisation des boucles : **for** variable **in** séquence et **while** variable < **len**(séquence)

## **6. Découpage (slicing)**

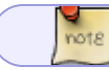

séquence**[**début **:** fin **:** pas**]**

From: <https://webge.fr/dokuwiki/> - **WEBGE Wikis**

Permanent link: **<https://webge.fr/dokuwiki/doku.php?id=python:bases:sequences&rev=1628697647>**

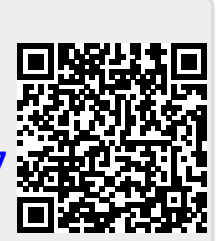

Last update: **2021/08/11 18:00**